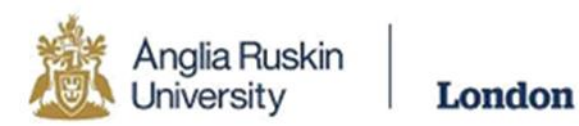

## ARU London VLE Guide

To login to the Virtual Learning Environment (VLE) please visit the ARU London homepage at www.lca.anglia.ac.uk.Once here, click the box at the top of the page labelled 'VLE Login'. You will be redirected to the login page where you can enter your details to access the VLE.

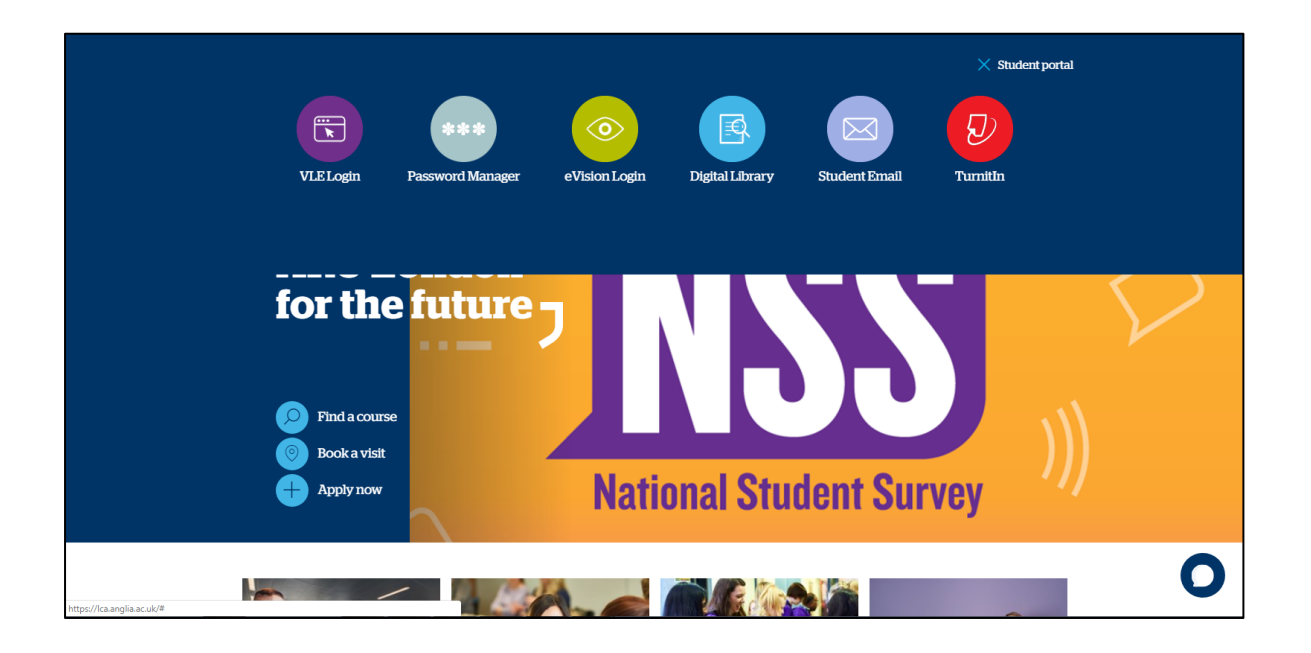

Once you have logged into VLE you will see the following home screen. You will find each section useful throughout your time at ARU London and throughout this guide we can explain the use of each section in more detail.

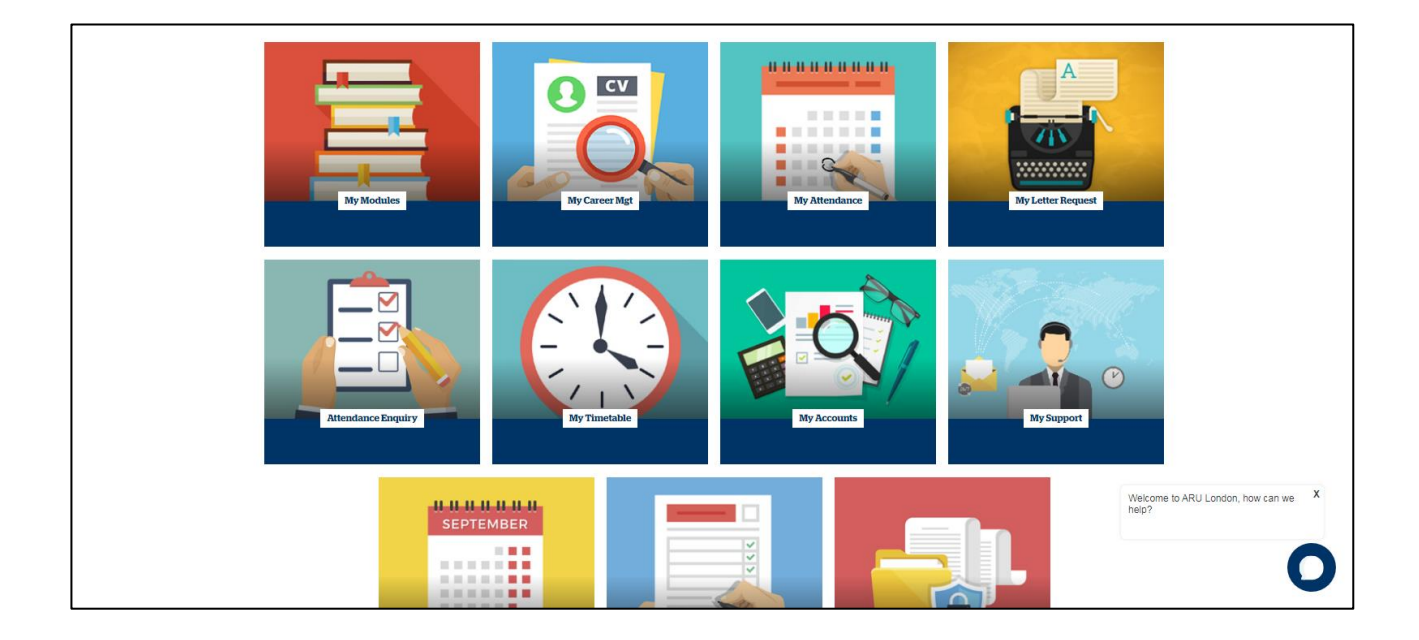

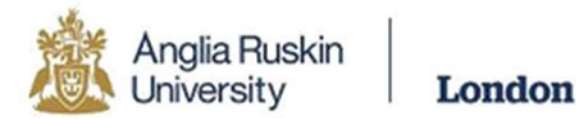

In the My Modules section you can view the modules you are studying, including the lecture slides and any notes your lecturer may have added. Click on each module to view this. You can also access your assessment briefs within each module.

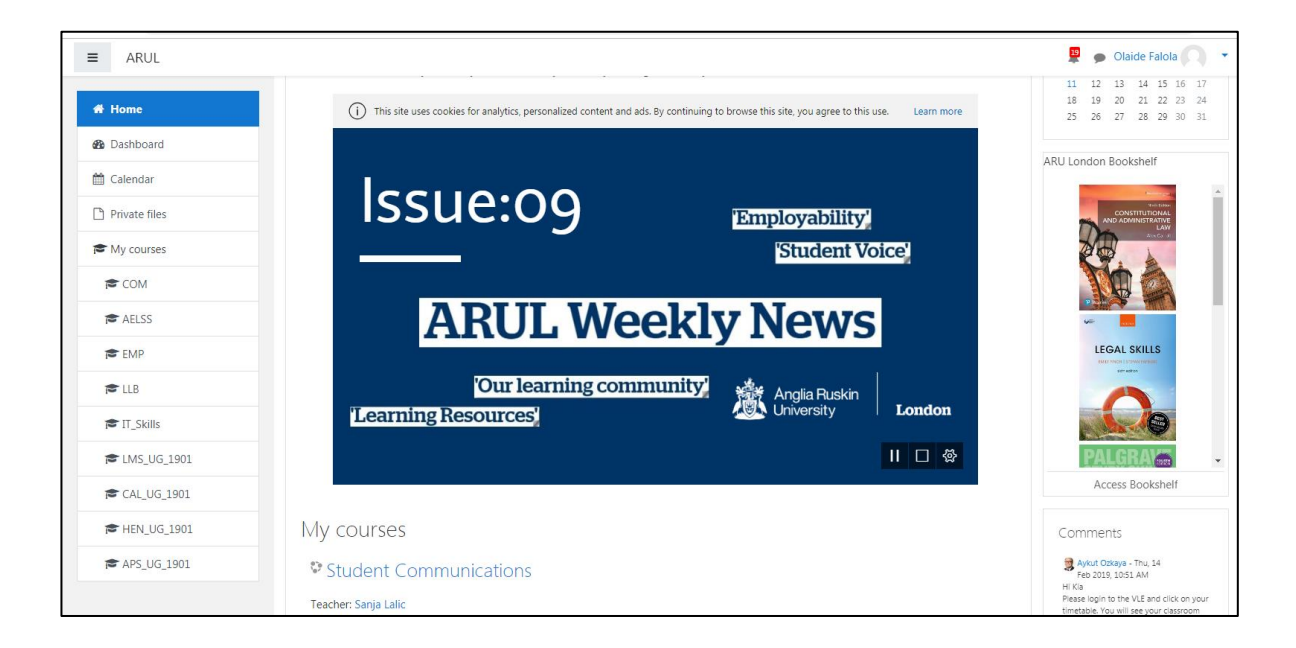

In the My Career Management section you can view all the tools provided to you by our Work Placement Team. This includes video and written guides on CVs as well as information on interview techniques. Our Work Placement Team will regularly add jobs in the Job Hunting section for students to apply. Even if you don't wish to work whilst you study, we highly recommend working on CV and interview techniques.

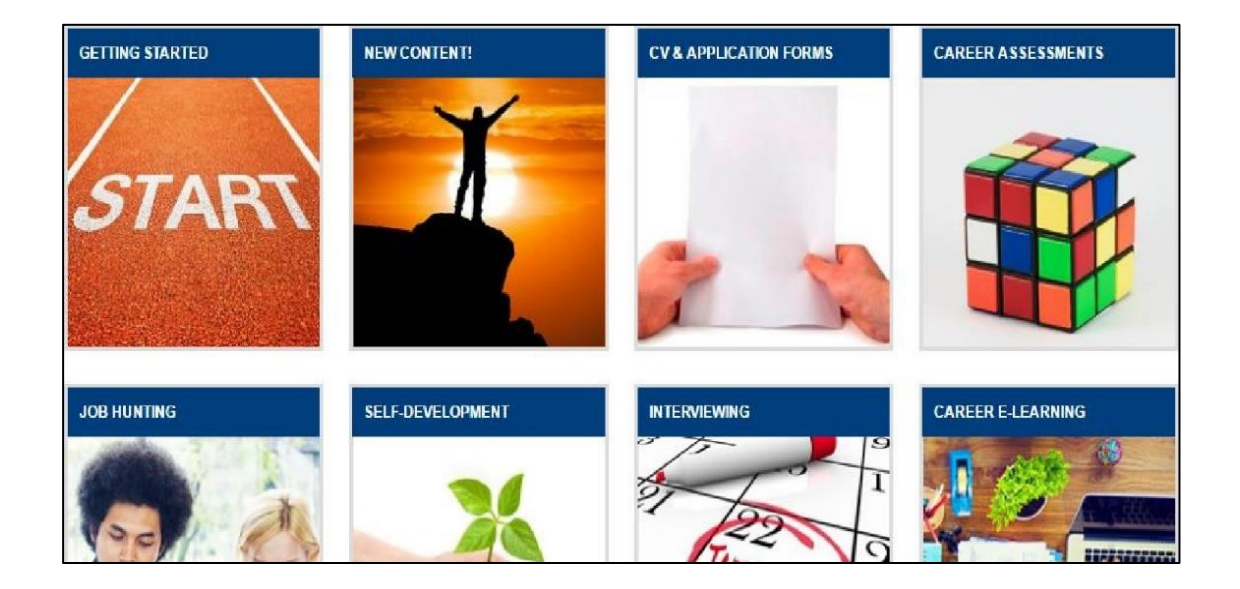

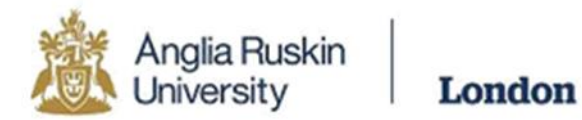

The My Letter Request section allows you to contact our iCentre Team for letters like Council Tax or Holiday letters to name a few.

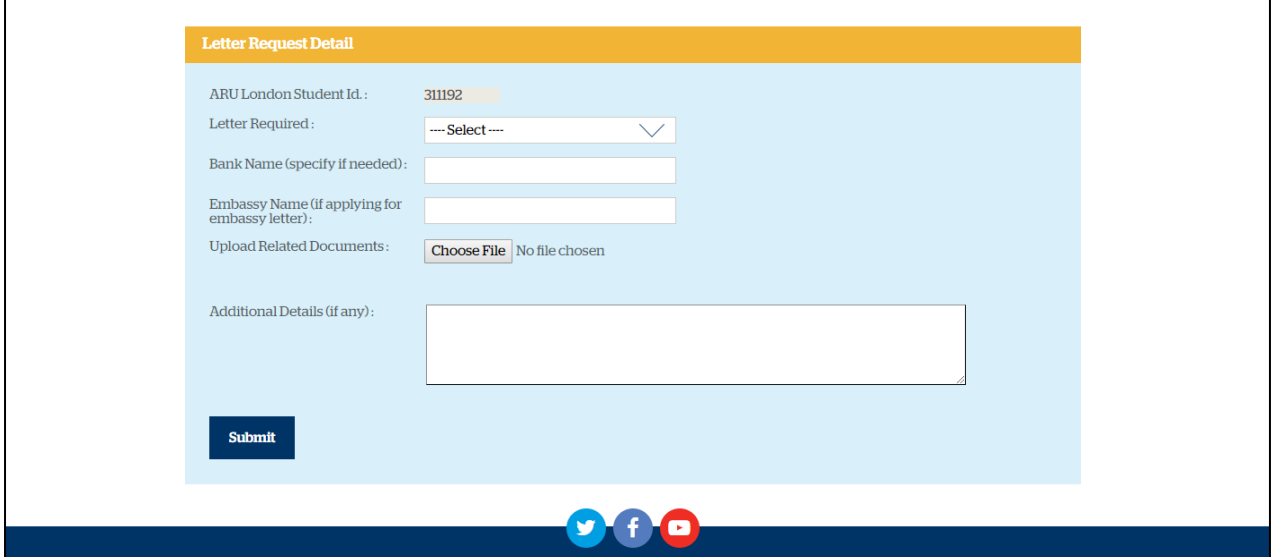

In the Timetable section you can see details of your current modules as well as view your timetable for the current semester. The date refers to Monday's date of that week and you can view which room you are in with the last 3 numbers of the code as highlighted below.

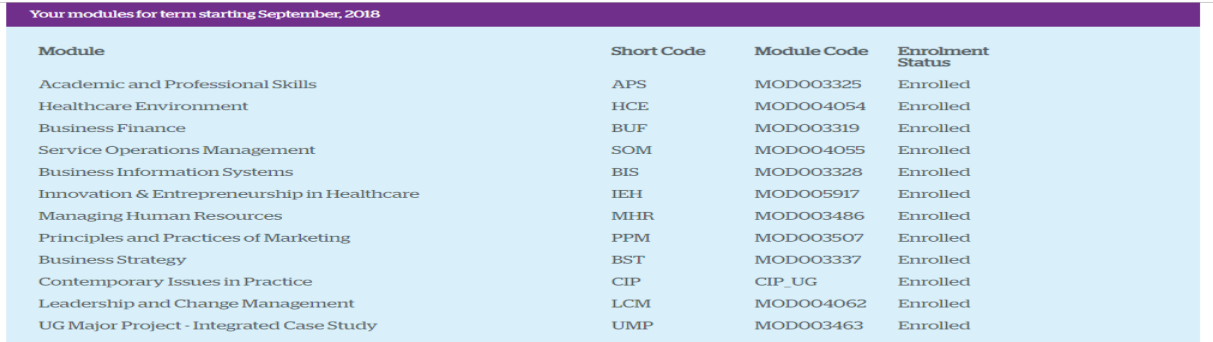

Your classes will be at the following site: 19 Charterhouse Street, London, ECIN 6RA

AM Clas ses Start at 10:00, PM Class starts at 14:00 and EV Classes start at 18:00

.<br>our timetable

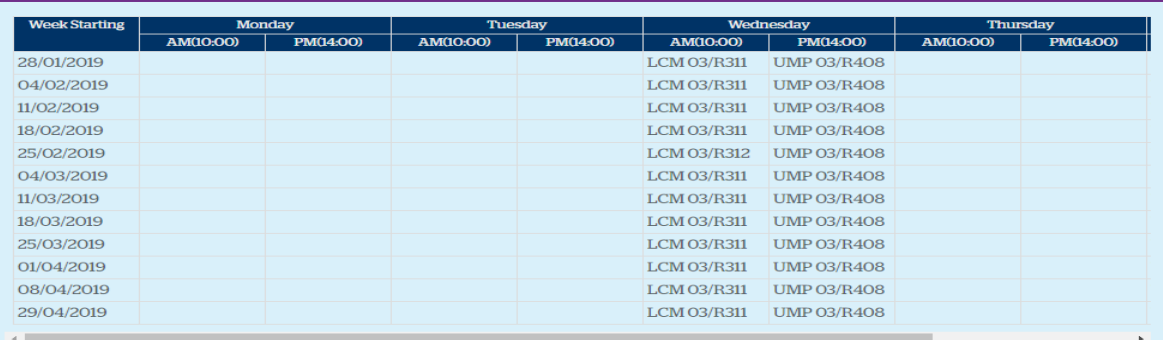

'CNF<sup>\*</sup>' indicates 'class conflict'. If this appears on your timetable, please contact the iCentre.

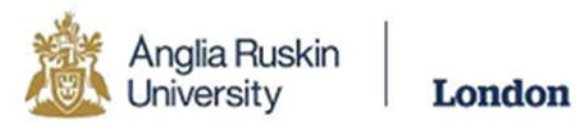

## In the My Accounts section you can view your course fees, including balance due

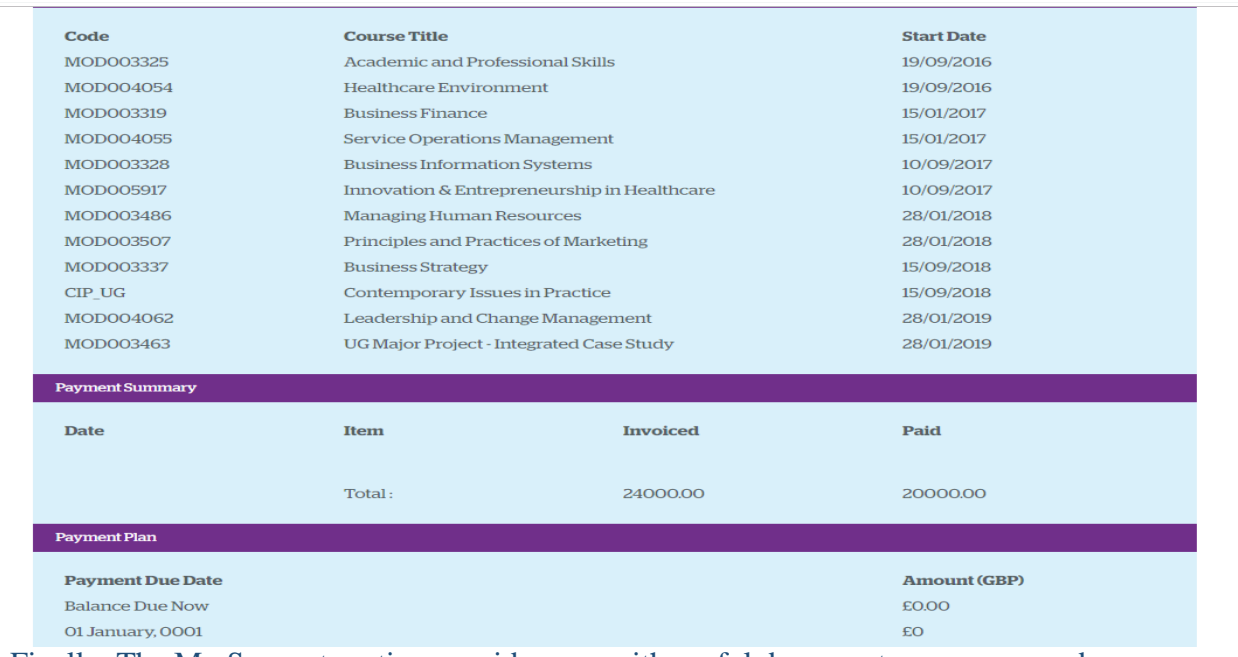

Finally, The My Support section provides you with useful documents you may need throughout your time at university. We would advise all students to have a look through these documents at the beginning of your studies with ARU London.

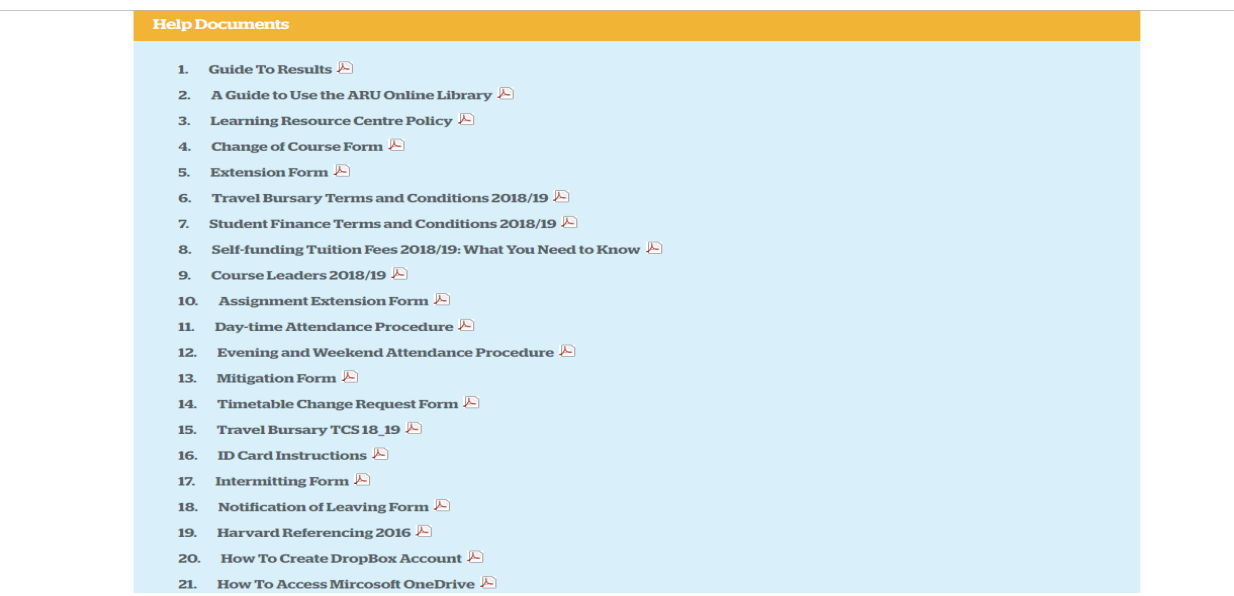

We hope you found this guide useful but if you do require any further assistance please speak with our iCentre Team.